### 1 A Recursive Function

```
int x;
x = 5;
int factorial(int n) {
     if (n == 0)return 1;
     } else {
           int m;
           m = factorial(n - 1);return m + n;}
}
System.println(x + factorial(3));
```
This is a recursive function, which computes the factorial:

### 2 How do we store variables?

- For each global variable we need one storage place.
- The easiest way is to store it in GlobalSym.
- For each local variable or argument we need one storage place per call.
- $\bullet\,$  In a compiler for a traditional language, such variables are placed on the stack.
- $\bullet\,$  For each function call we need an environment, where we store the values of arguments and functions.

### 3 Environments

- For each function call, we have an instance of the class Environment.
- We have an array args to store the arguments and an array locals to store the local variables.

```
class Environment {
```
}

```
JexValue[ ] args;
JexValue[ ] locals;
```

```
public Environment (JexValue[ ]args, int localCount) { ... }
```

```
public JexValue get(int i) { ... }
```

```
public void set(int i, JexValue val) { ... }
```
• Environments are the dynamic equivalent of scopes.

## 4 Static and Dynamic Things

- Environments are the dynamic version of scopes
- JexValue are the dynamic version of JexSymbol
- $\bullet\,$  For static things the structuring of blocks is the important structuring mechanism.
- $\bullet\,$  For dynamic things, the call-structure is the important structuring mechanism.
- $\bullet$  Scopes are opened and closed at the beginning and end of blocks.
- Environments are opened and closed at the beginning and end of a call.

```
5 How did we interpret Expressions?
   public class Evaluator implements Tree.Visitor {
         int val;
         public static int eval(Tree tree) {
               Evaluator ev = new Evaluate Evaluator();
              tree.apply(ev);
              return ev.val;
         }
         public void caseNumLit(Tree.NumLit tree) {
              val = tree(num;}
```

```
public void caseOperation(Tree.Operation tree) {
           switch (tree.op) {
                 case Tokens.PLUS:
                       val = eval(tree.left) + eval(tree.right);break;
                 case Tokens.MINUS:
                       val = eval(tree.left) - eval(tree.right);break;
                 case Tokens.TIMES:
                       val = eval(tree.left) * eval(tree.right);break;
                 case Tokens.DIV:
                       val = eval(tree.left) / eval(tree.right);break;
                 default: throw new InternalError();
           }
     }
}
```
#### 6 How do we interpret Jex

- We write a visitor class Interpreter
- $\bullet\,$  When we interpret a part of the program, we usually want to compute a value. We give the visitor an attribute val, which is returned by the visitor.
- $\bullet\,$  When we have to interpret the sum  $\mathsf E+\mathsf F$  of two expressions  $\mathsf E$  we call interpret() on both subexpressions, add the two resulting values and store them in val.
- $\bullet$  However, before we do the addition, we have to check, that the results of the two subexpressions are both integers. We can do that by calling isInteger() on the JexValues.

## 7 How to interpret Jex (2)

- Sometimes, at the left hand side of the assignment, we want to store something at an expression.
- This happens only for a few kinds of expressions.
- We give a field storeVal to the visitor. If this variable is set  $(!= null)$ , then instead of computing a value, we are storing the value given in storeVal.
- For example for a variable:
	- If (storeVal  $==$  null) we return the current value of the variable.
	- $\bullet\,$  In this case, we also have to check, whether the variable was already initialized.
	- If (storeVal  $!=$  null) we set the variable to storeVal.
	- $\bullet\,$  Here we have to check, whether the value has the correct type to store it in the variable.

## 8 How to interpret Jex(3)

- The next problem is the return.
- $\bullet\,$  If we interpret a block, we need to interpret the statements one by one.
- but if one of the statements is a return (or contains one) then we shouldn't interpret the rest.
- $\bullet\,$  We give a field  $\bf boolean$  is<br>Return to the interpretation visitor, which is set in case of a return.
- $\bullet\,$  In a block we now interpret the statements one by one until we are finished or isReturn was set by the last statement.

```
9 The Interpreter Visitor
    public class Interpreter implements Tree.Visitor {
          Environment env;
          JexValue storeVal;
          JexValue val;
          boolean isReturn;
          JexValue interpret(Tree tree, Environment env, JexValue storeVal){
                Interpreter ip = new Interpreter();
                ip.env = env;ip.storeVal = storeVal;ip.isReturn = false;ip.val = null;tree.apply(ip);
                this.isReturn = ip.isReturn;return ip.val;
          }
    }
```
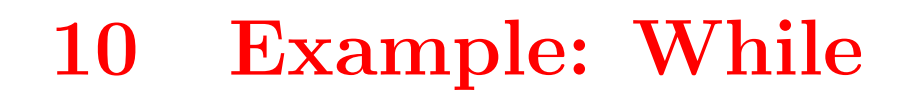

```
public void caseWhile(Tree.While tree) {
       JexValue b;
      while (!isReturn) {
             \mathbf{b} = \text{interpret}(\text{tree}.\text{expr});if (!b.isBoolean())
                    throw new JexException(tree.pos,
                           "condition in while not boolean");
             if (!b.getBoolean())
                    break;
             val = interpret(tree.body);
       }
}
```
# 11 The Interpreter Specification

Here we give the semantics quite informally. Also it is often only given, what you have do in the correct cases.

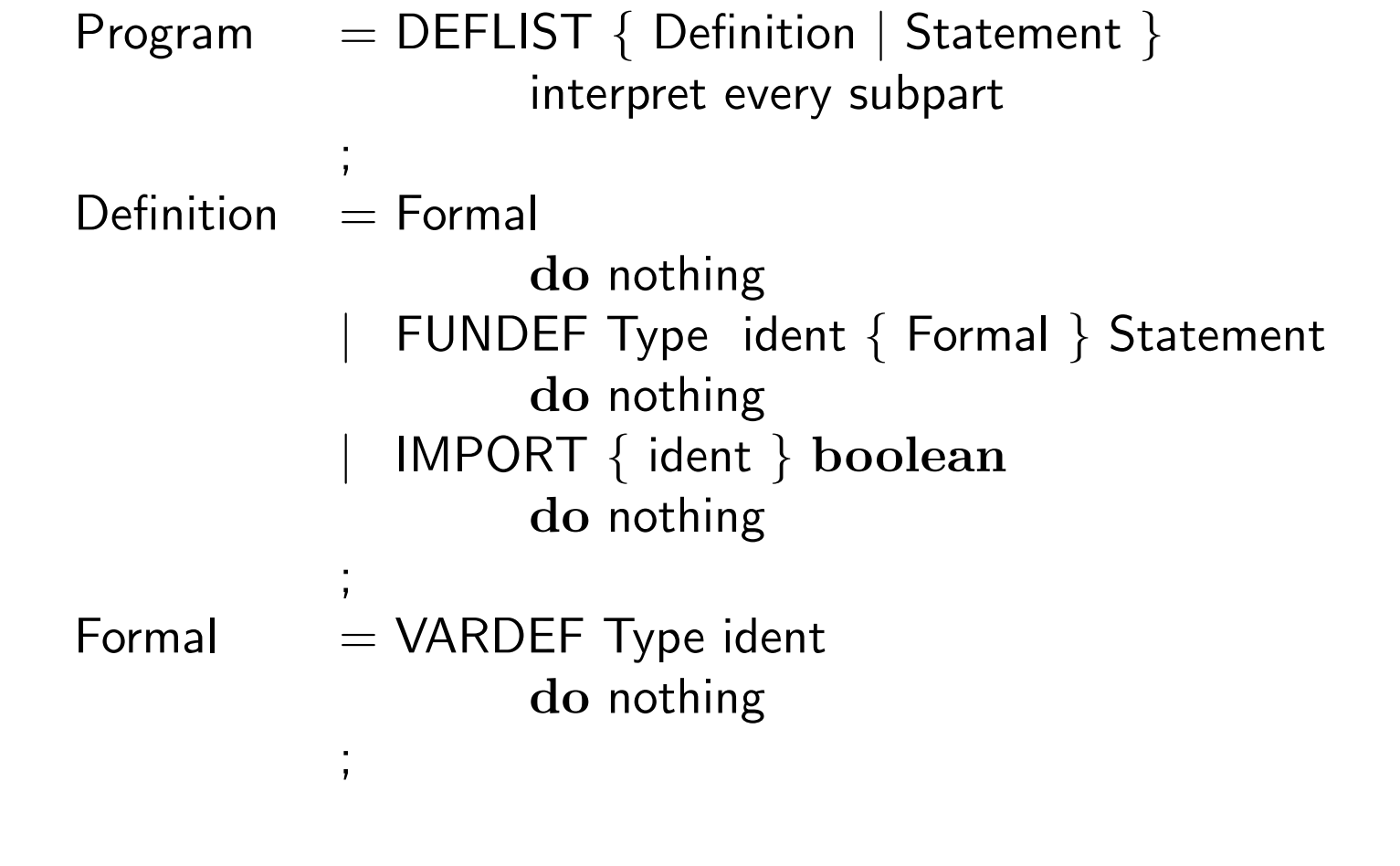

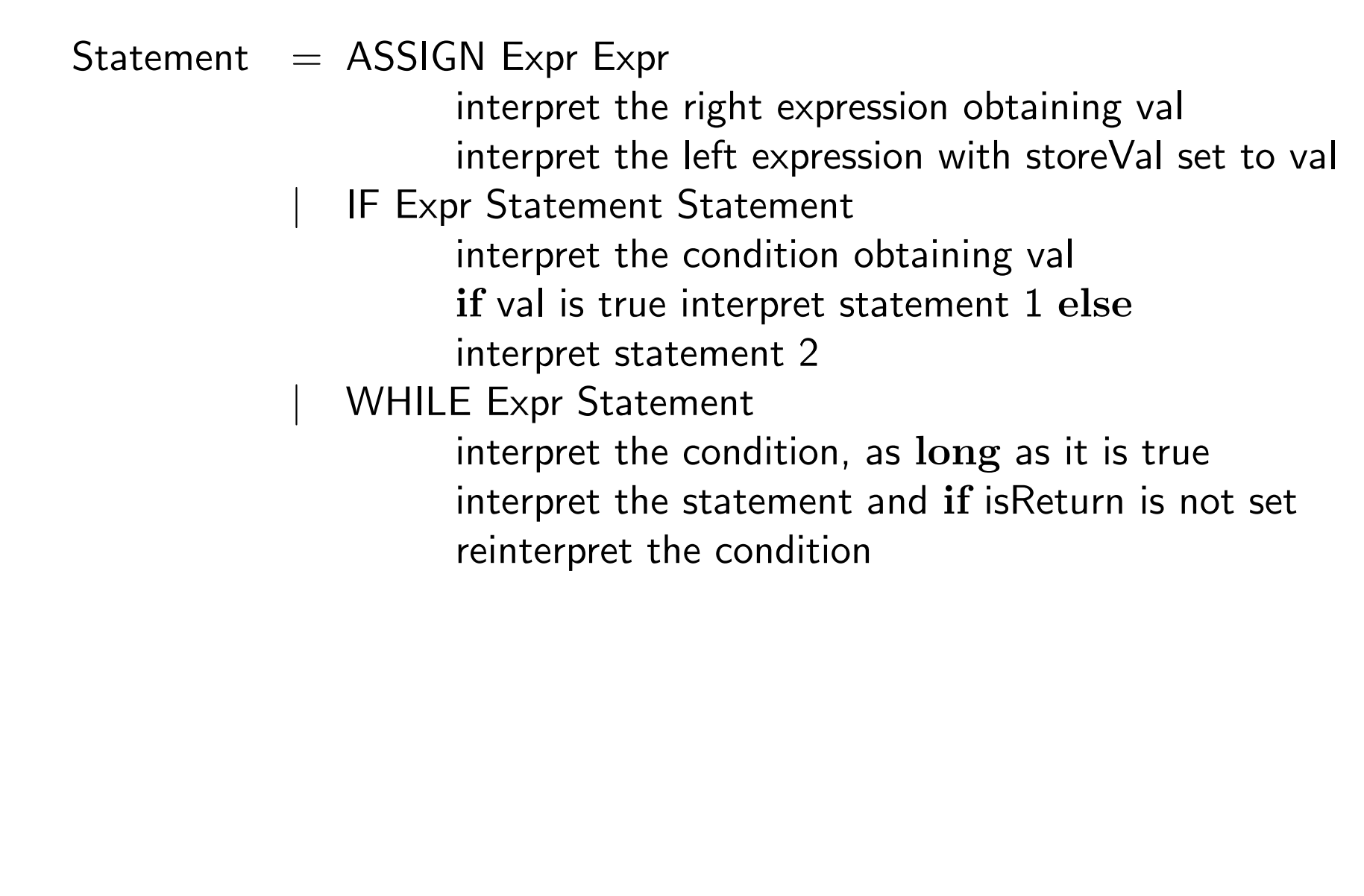

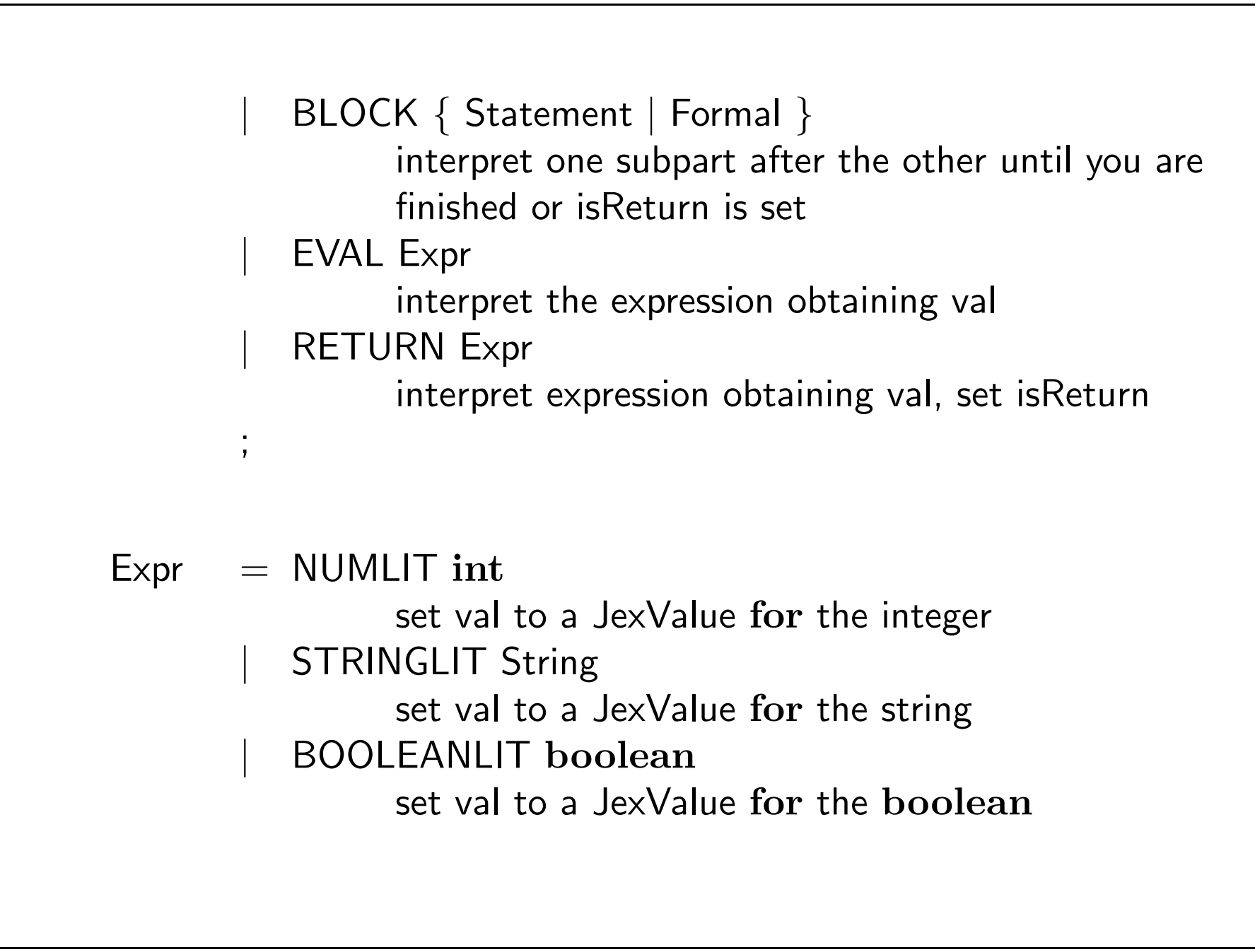

IDENT ident LOAD: load val from the environment (through symbol) STORE: store storeVal in the environment (through symbol) FUNCALL ident { Expr } interpret all the arguments build the new calling environment call interpret on the function–statement with this new environment obtaining val METHODCALL Expr ident { Expr } interpret the receiver and all the arguments call the callMethod method on the receiver FIELDACCESS Expr ident LOAD: interpret the receiver and call the getField method on the receiver STORE: interpret the receiver and call the setField method on the receiver

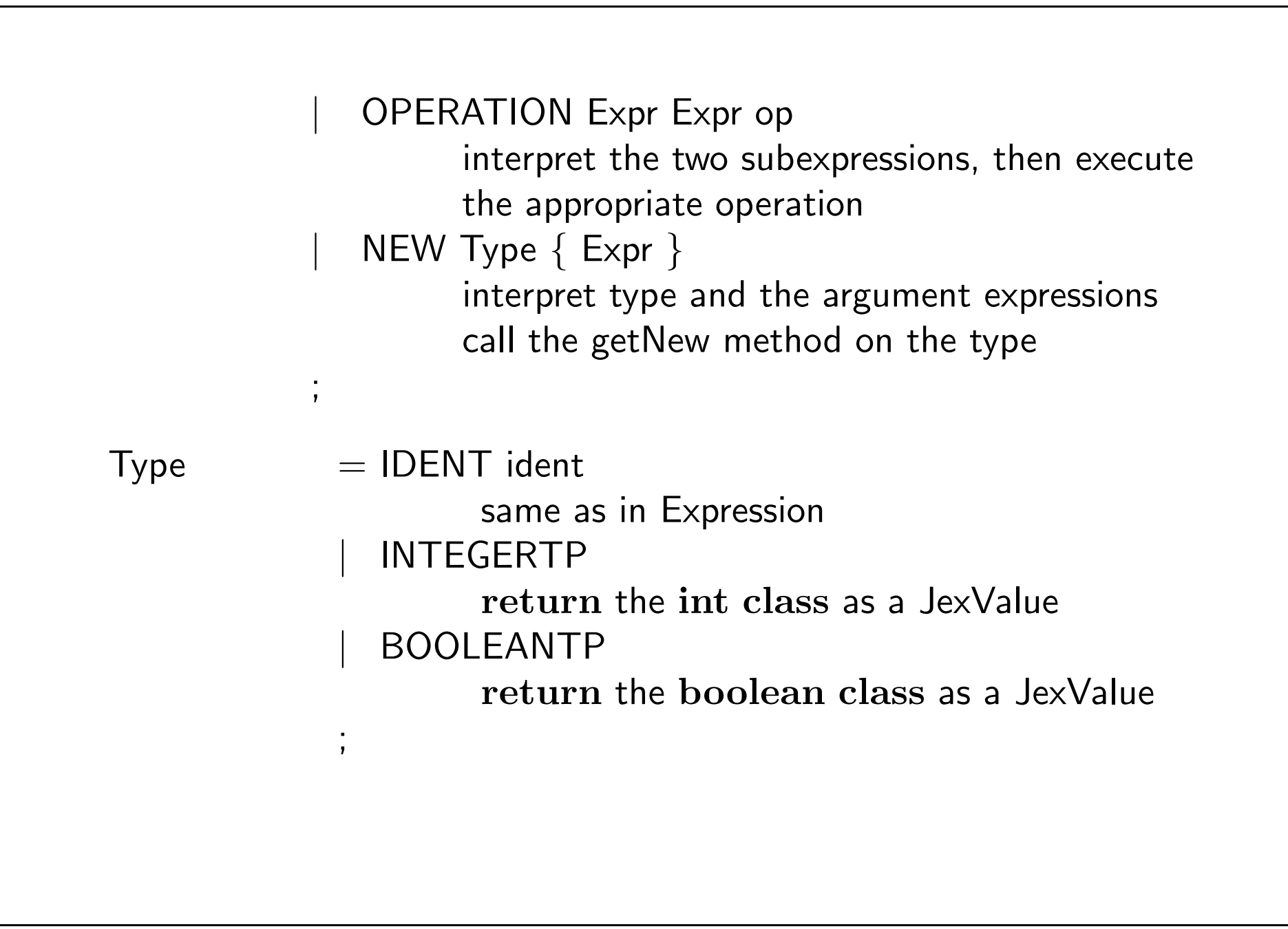

## 12 Example: Ident

```
public void caseIdent(Tree.Ident tree) {
      if (storeVal != null) {
            tree.sym.store(env, storeVal);
      } else {
            val = tree.sym.load(env);
      }
}
```
- $\bullet\,$  STORE: Is it really a variable?
- $\bullet$  STORE: Does the value fit the type of the variable?
- LOAD: Was the variable initialized?

### 13 Exceptions

- In an interpreter we can have two kind of failures.
	- Failure of the interpreter. (e.g. We try to cast to a GlobalSym, where we have indeed a LocalSym). This is considered a bug in the interpreter/compiler.
	- $\bullet\,$  Failure of the user program. (e.g the user tries to add a boolean value to an integer).
- Failures of the user program need to be treated specially.
- We introduce a special exception, JexException, which signals a user error and contains a string describing the exception.
- JexException are caught in the main interpreter loop.
- JexValue throws JexException, if something goes wrong in the reflection; otherwise it throws Error.
- So before calling val.getInteger(), you should make sure that this is allowed by calling val.isInteger().